#### **Муниципальное бюджетное образовательное учреждение «Троицкая средняя школа»**

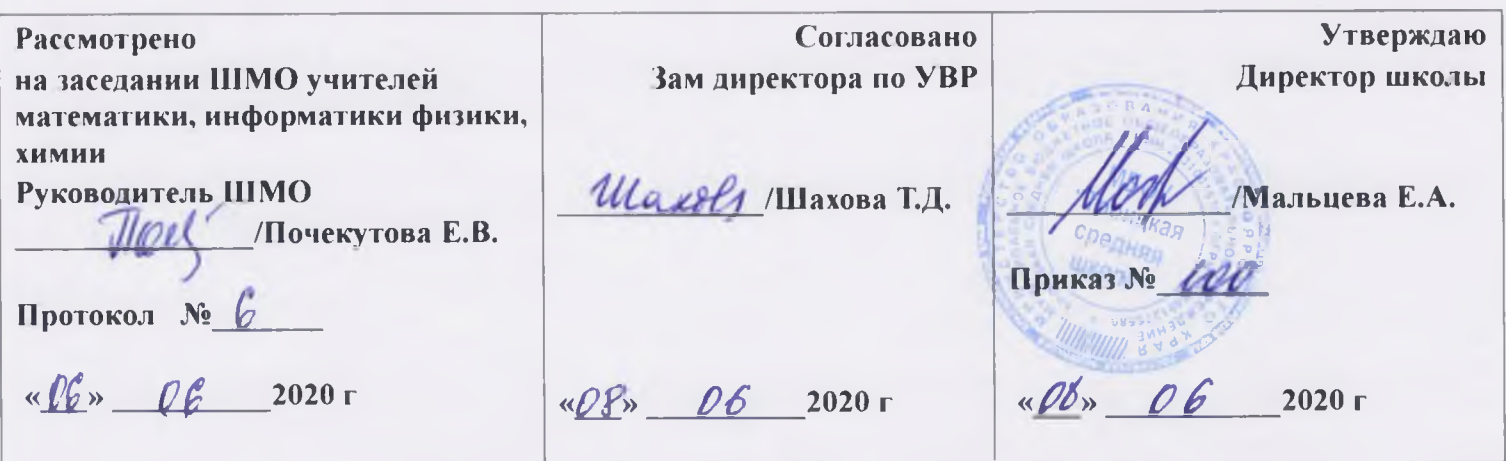

## **РАБОЧАЯ ПРОГРАММА**

#### **учебного предмета «Информатика. 7 класс»**

**Класс: 7**

**Уровень образования: основное общее образование**

**Срок реализации программы -2020 /2021 гг.**

**Количество часов по учебному плану: 35**

**всего - 35 ч/год; 1ч/неделю**

#### **Планирование составлено на основе:**

Федерального государственного образовательного стандарта основного общего образования, утверждённого приказом Министерства образования и науки Российской Федерации от 17 декабря 2010 г. № 1897;

Примерной основной образовательной программы образовательного учреждения Основная школа / Сост. Е. С. Савинов — М : Просвещение, 2011;

Информатика 7-9 классы: программа для основной школы /И.Г.Семакин и др.

Основной образовательной программы МБОУ «Троицкая средняя школа»

**Учебник** Информатика. Учебник для 7 класса Семакин И.Г., Залогова Л.А., Русаков С.В., Шестакова Л В - М : БИНОМ. Лаборатория знаний, 2011.

Рабочую программу составила Мальцева Е.А , учитель информатики первой категории

2. Планируемые результаты освоения учебного предмета информатика. Личностные:

формирование целостного мировоззрения, соответствующего современному уровню развития науки и общественной практики;

формирование коммуникативной компетентности в общении и сотрудничестве со сверстниками и взрослыми в процессе образовательной, общественно полезной, учебно-исследовательской, творческой деятельности;

формирование ценности здорового и безопасного образа жизни. Метапредметные:

умение самостоятельно планировать пути достижения цели, в том числе альтернативные, осознанно выбирать наиболее эффективные способы решения учебных и познавательных задач;

умение оценивать правильность выполнения учебной задачи, собственные возможности ее решения;

умения определять понятия, создавать обобщения, устанавливать аналогии, классифицировать, устанавливать причинно-следственные связи, строить логическое рассуждение, умозаключение (индуктивное, дедуктивное и по аналогии) и делать выводы;

умение создавать, применять и преобразовывать знаки и символы, модели и схемы для решения учебных и познавательных задач,

формирование и развитие компетентности в области использования ИКТ (ИКТ компетенции).

Предметные:

знать/понимать:

виды информационных процессов, примеры источников и приемников  $\bullet$ информации;

назначение и функции используемых информационных и коммуникационных технологий;

уметь:

оперировать информационными объектами, используя графический интерфейс: открывать, именовать, сохранять объекты, архивировать и разархивировать информацию, пользоваться меню и окнами, справочной системой; предпринимать меры антивирусной безопасности;

создавать рисунки, чертежи, графические представления реального объекта, в частности, в процессе проектирования с использованием основных операций графических редакторов, учебных систем автоматизированного проектирования; осуществлять простейшую обработку цифровых изображений;

создавать презентации на основе шаблонов;

пользоваться персональным компьютером и его периферийным оборудованием (принтером, сканером, модемом, мультимедийным проектором, цифровой камерой, цифровым датчиком); следовать требованиям техники безопасности, гигиены, эргономики и ресурсосбережения при работе со средствами информационных и коммуникационных технологий;

использовать приобретенные знания и умения в практической деятельности и повседневной жизни.

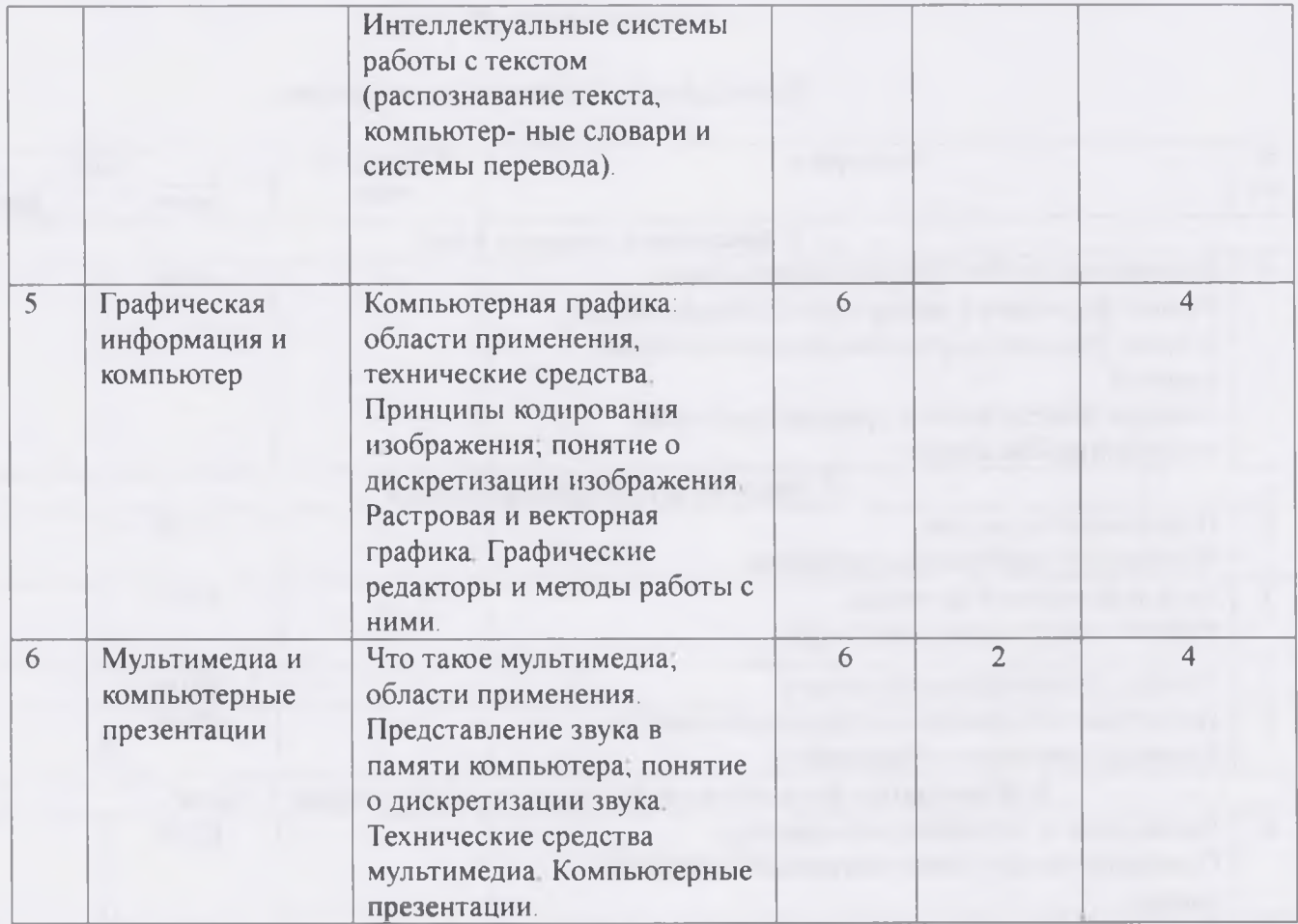

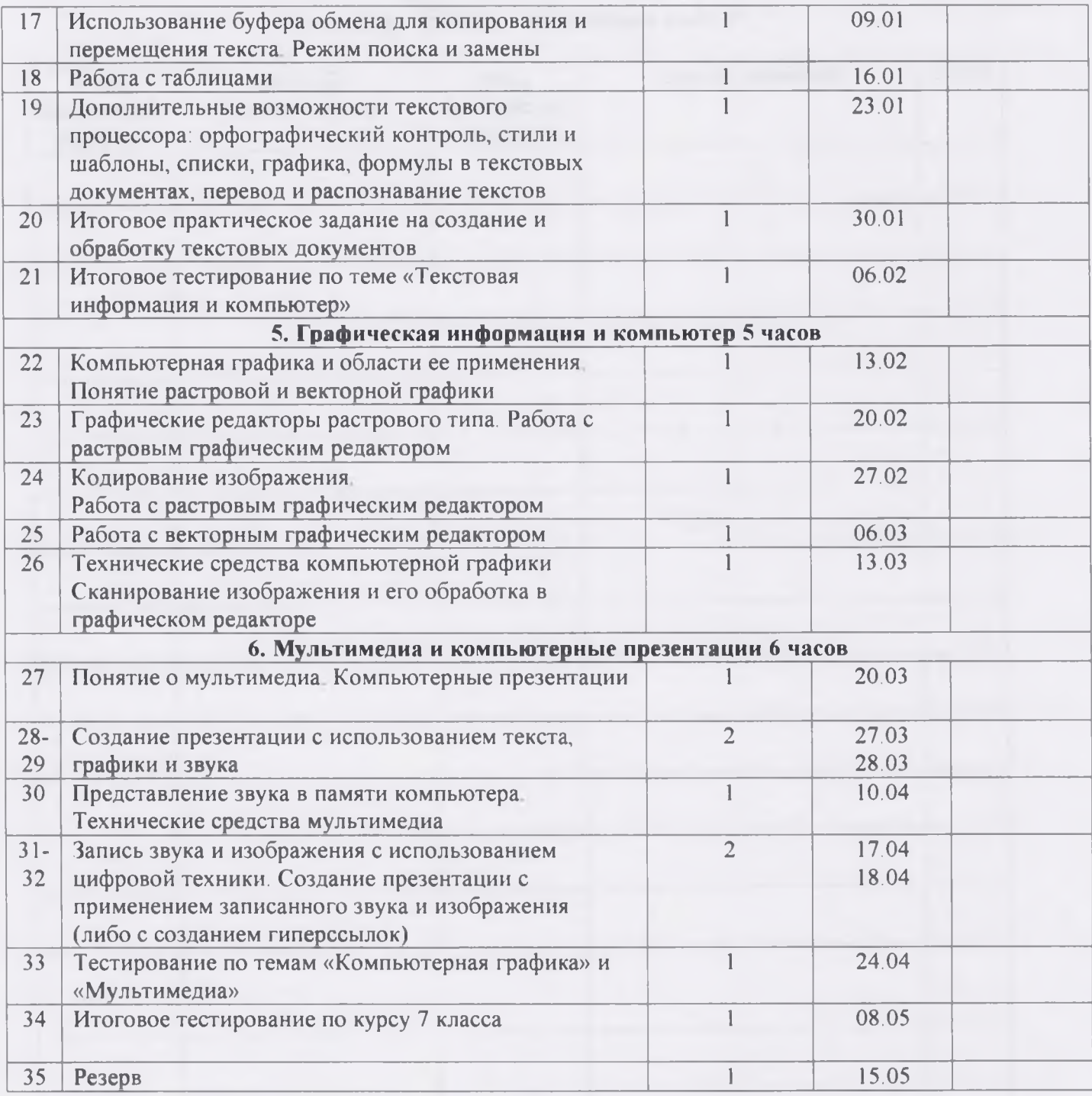

3. Содержание учебного курса информатики.

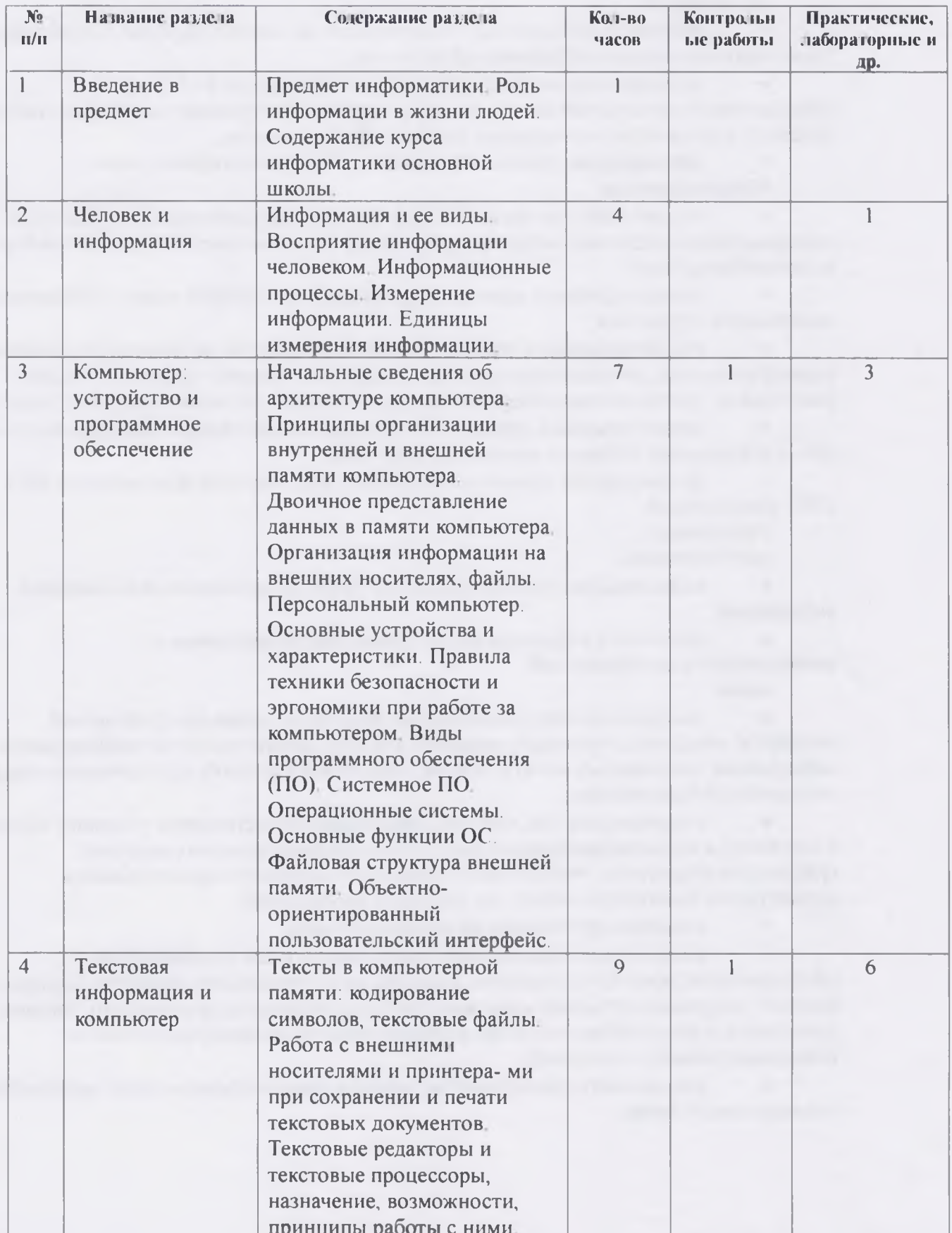

# 4 Тематический план

## Календарно-тематическое планирование

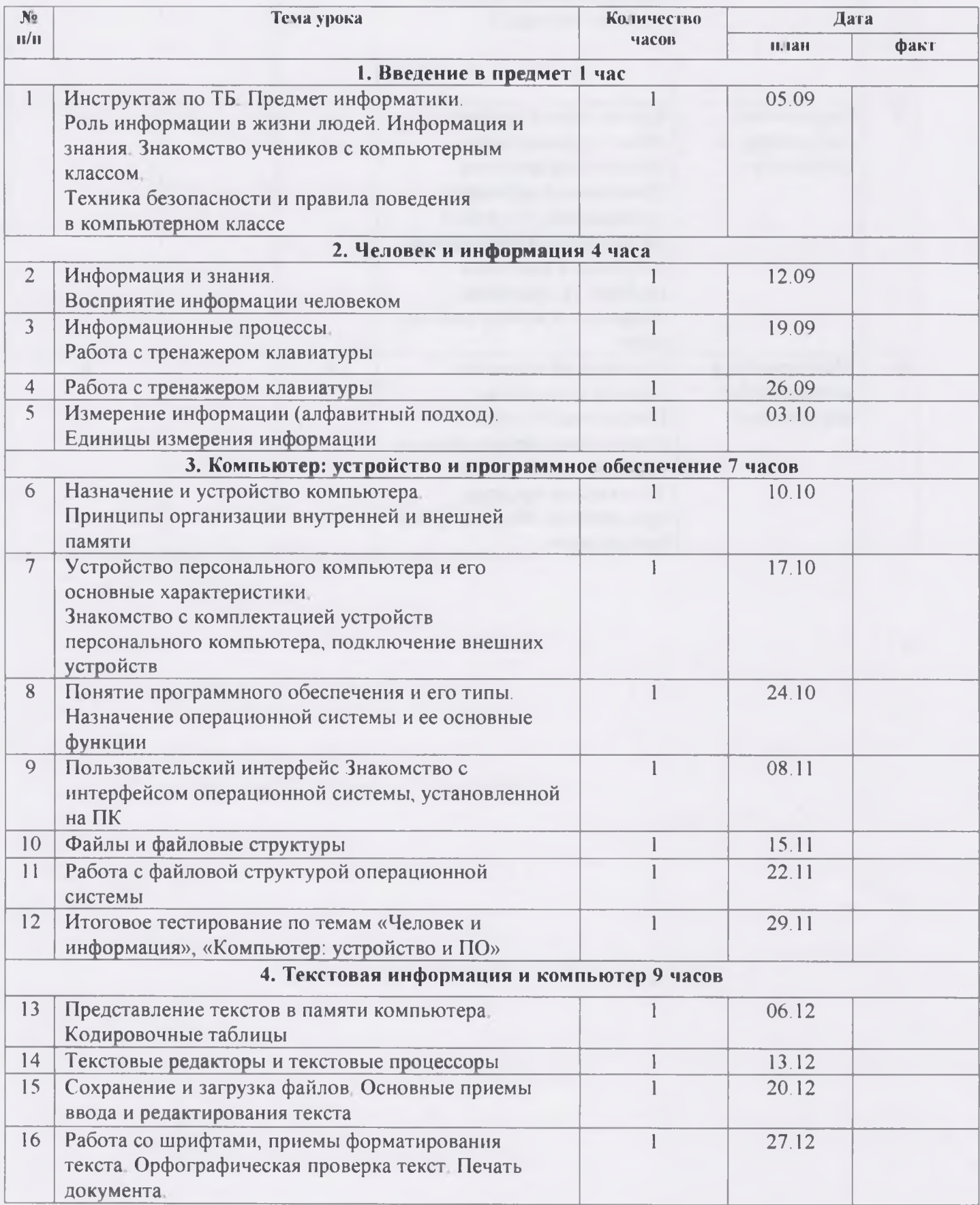

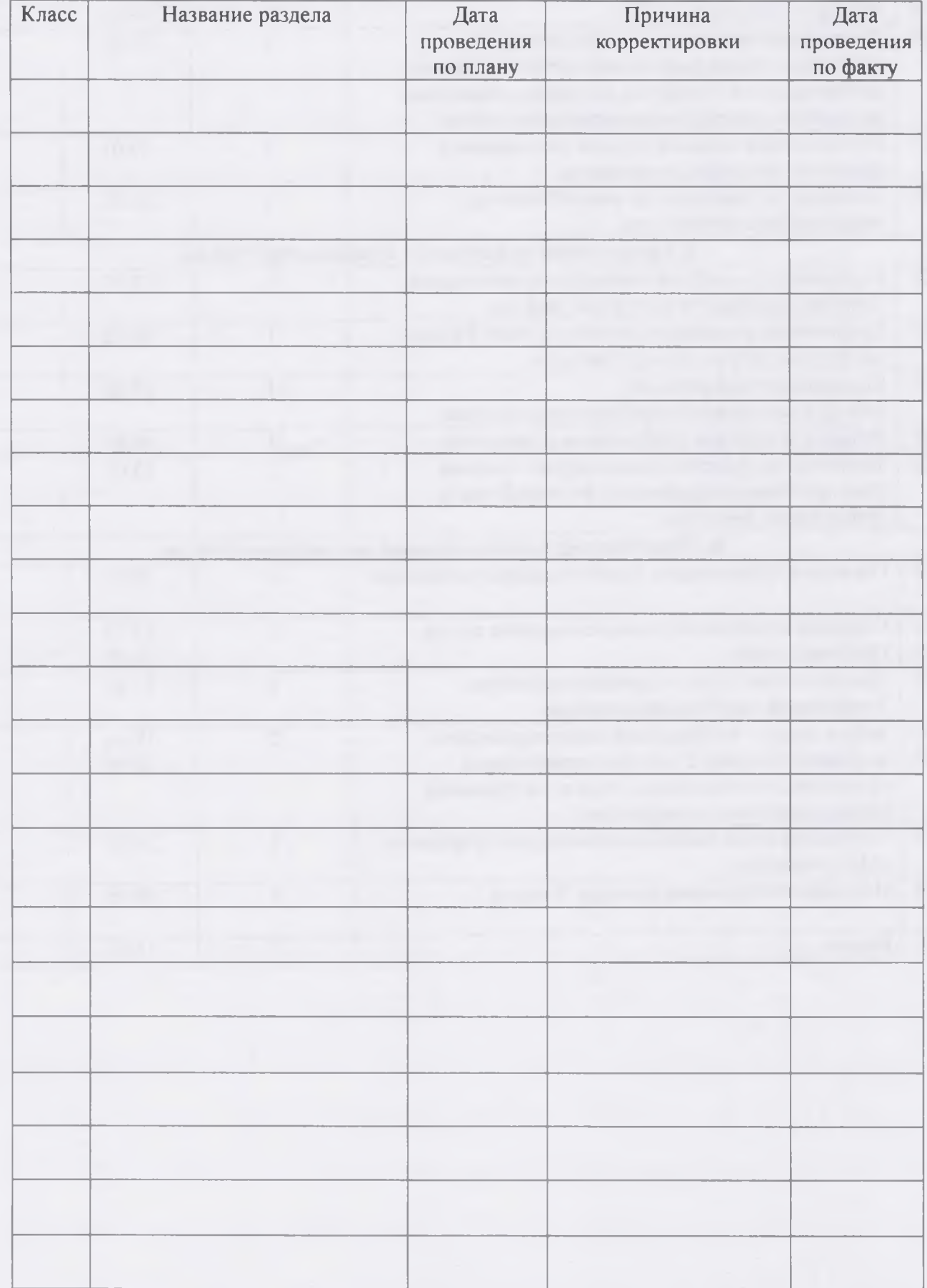

# 5. Лист корректировки рабочей программы